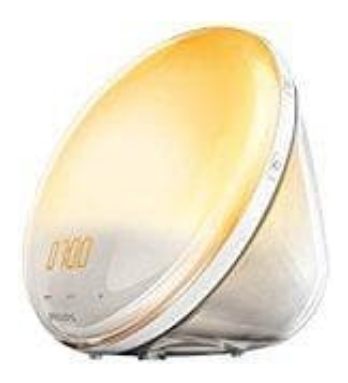

## **Philips HF3531-01 Wake-Up Light**

## **Weckton Naturgeräusche einstellen**

Es können natürliche Weckgeräusche als Weckton gewählt werden. Das Wake-up Light verfügt über sieben integrierte Naturgeräusche und zwei entspannende Naturgeräusche.

1. Drücke MENU

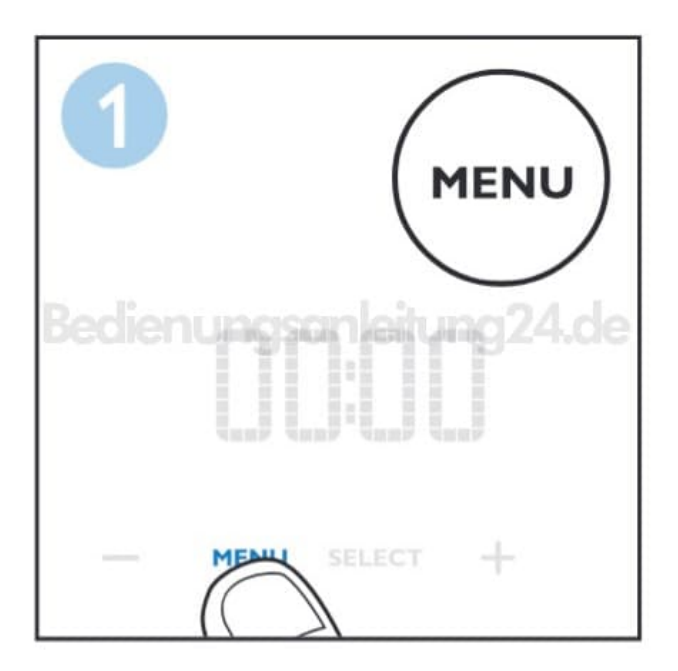

2. Wähle den Menüpunkt mit der Musiknote aus und drücke SELECT

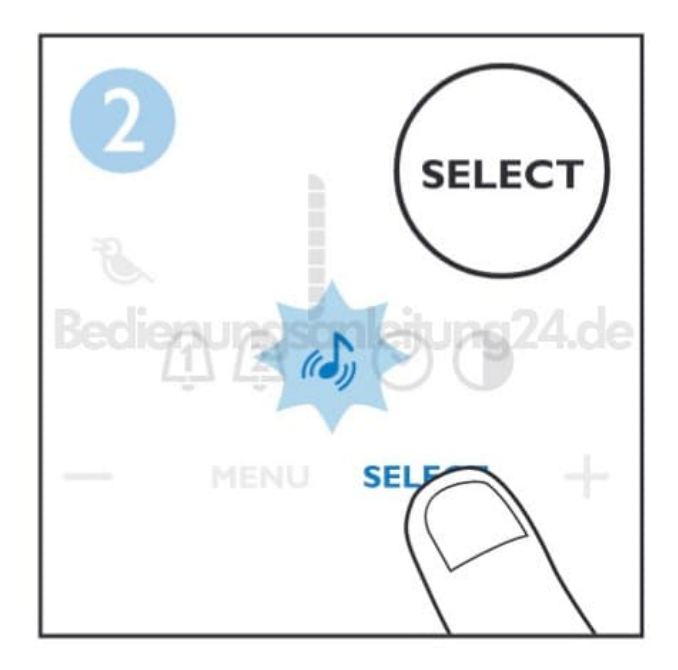

3. Drücke mit Minus oder Plus so oft, bis der Vogel aufleuchet

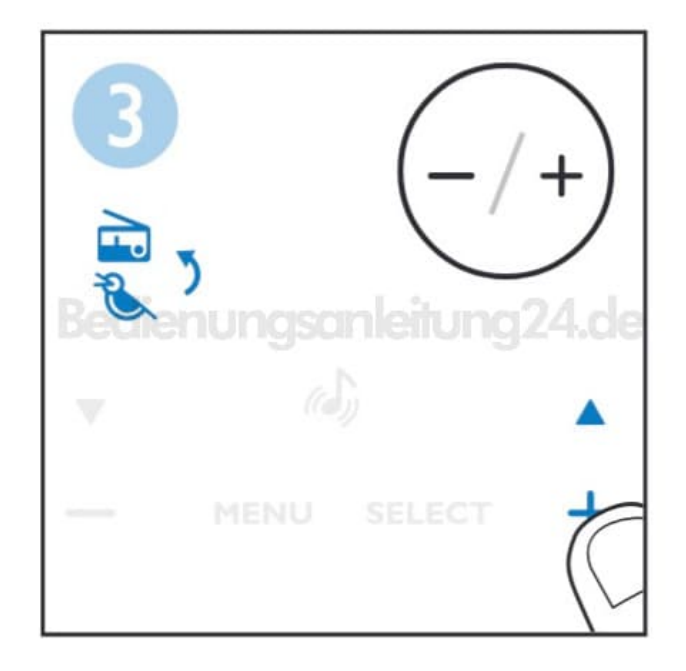

4. Drücke SELECT

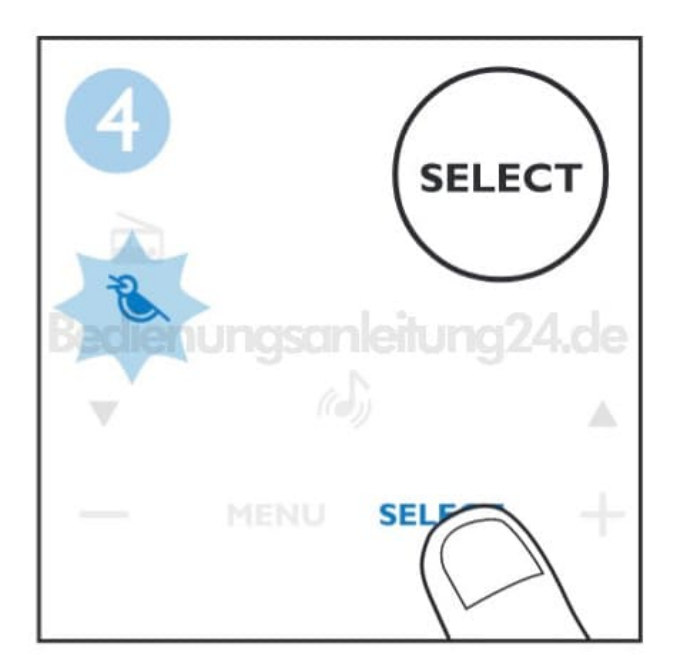

5. Wähle mit Minus oder Plus das entsprechende Geräusch aus

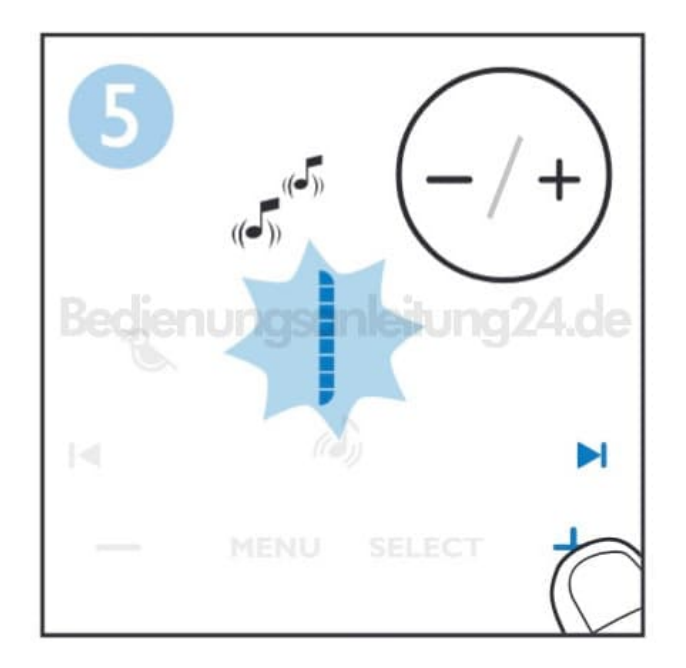

6. Hast du eine gefunden, drücke SELECT

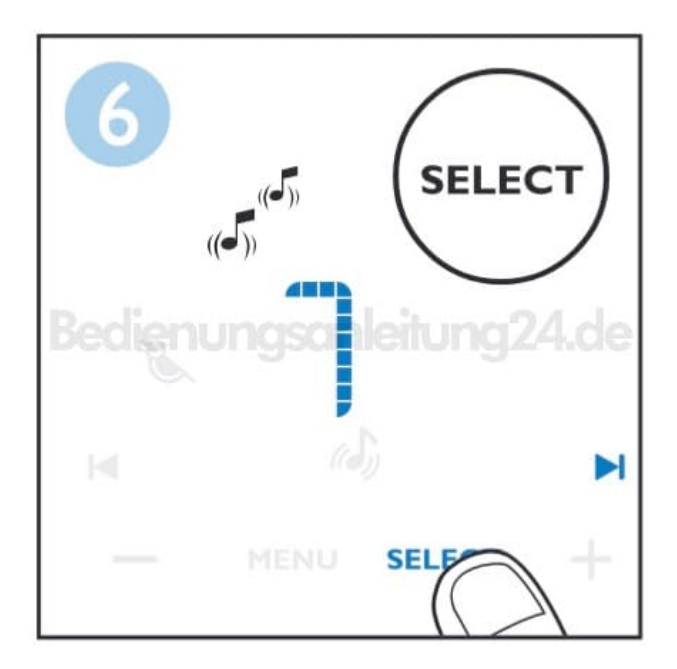